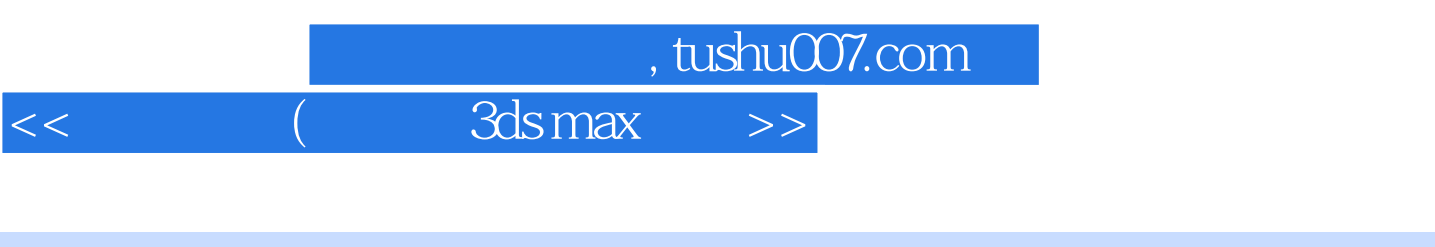

 $<<$  (  $3dsmax$  )>>

- 13 ISBN 9787115126856
- 10 ISBN 7115126852

出版时间:2004-11-1

作者:王翔宇,王开美,史宇宏

页数:278

字数:484000

extended by PDF and the PDF

更多资源请访问:http://www.tushu007.com

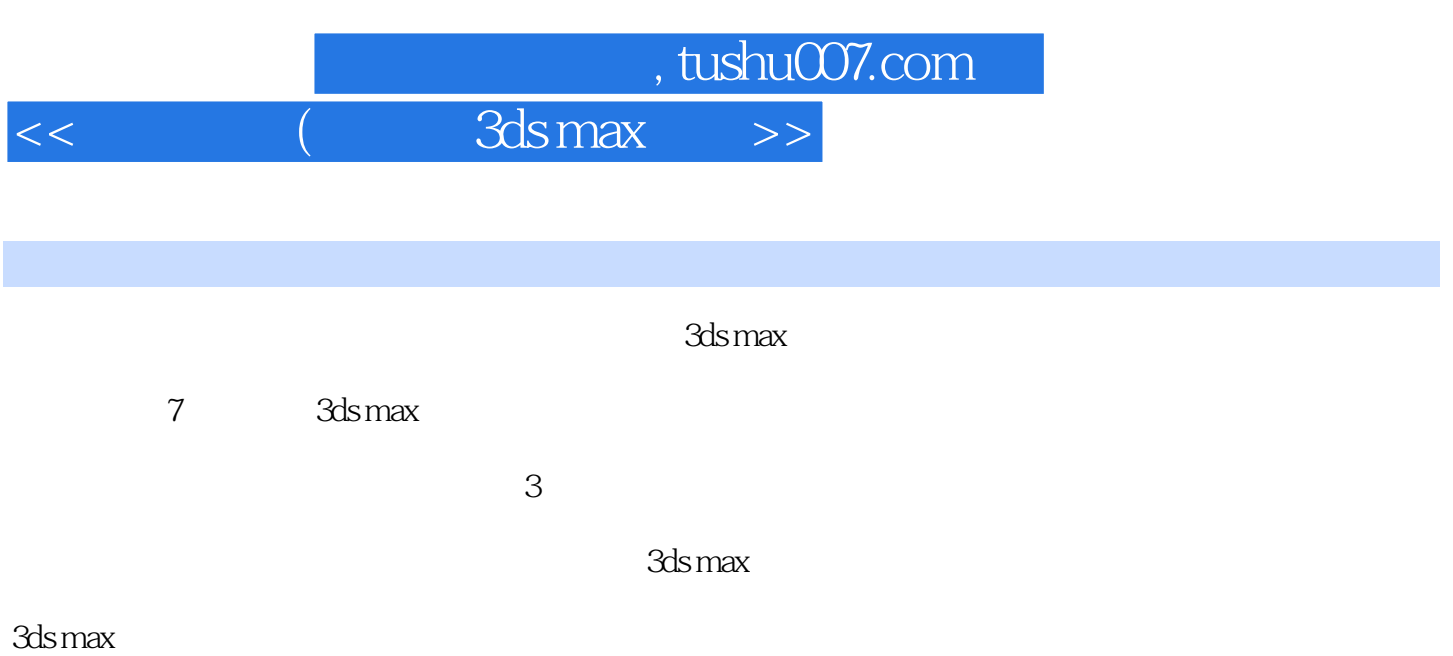

## , tushu007.com

## $<<$  (2ds max $>>$

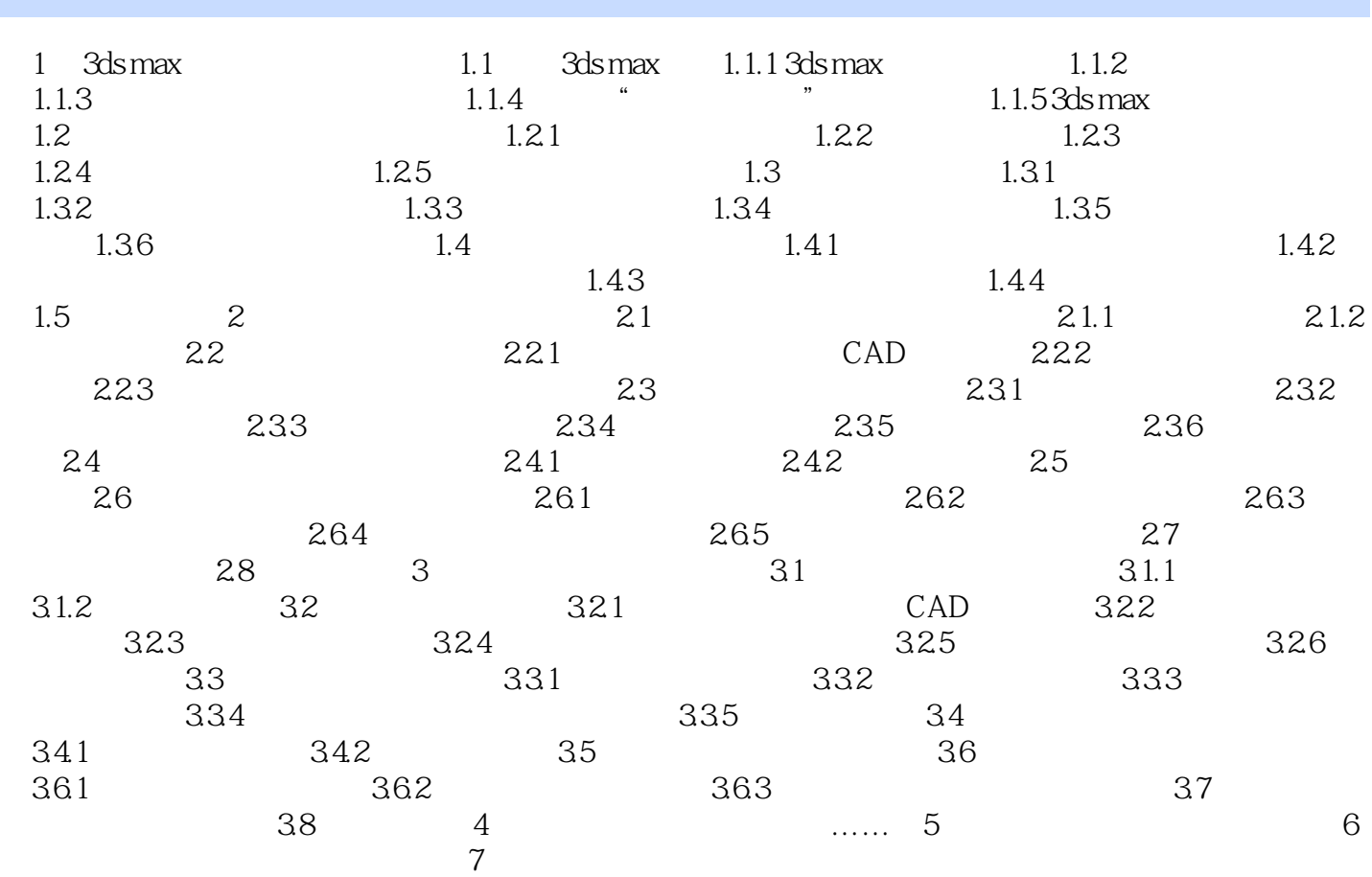

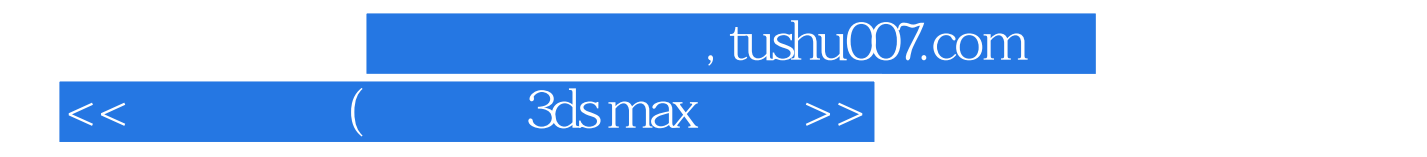

本站所提供下载的PDF图书仅提供预览和简介,请支持正版图书。

更多资源请访问:http://www.tushu007.com